# Introduction to OpenMP

## <span id="page-0-0"></span>Lecture 6: Further topics in OpenMP

- Unlike most previous directive systems, nested parallelism is permitted in OpenMP.
- This is enabled with the **OMP\_NESTED** environment variable or the **OMP SET NESTED routine.**
- If a PARALLEL directive is encountered within another PARALLEL directive, a new team of threads will be created.
- The new team will contain only one thread unless nested parallelism is enabled.

### [Nested parallelism \(cont\)](http://www.epcc.ed.ac.uk/)

Example: **!\$OMP PARALLEL !\$OMP SECTIONS !\$OMP SECTION !\$OMP PARALLEL DO do i = 1,n** DO  $x(i) = 1.0$  **end do !\$OMP SECTION !\$OMP PARALLEL DO do j = 1,n y(j) = 2.0 end do !\$OMP END SECTIONS !\$OMP END PARALLEL**

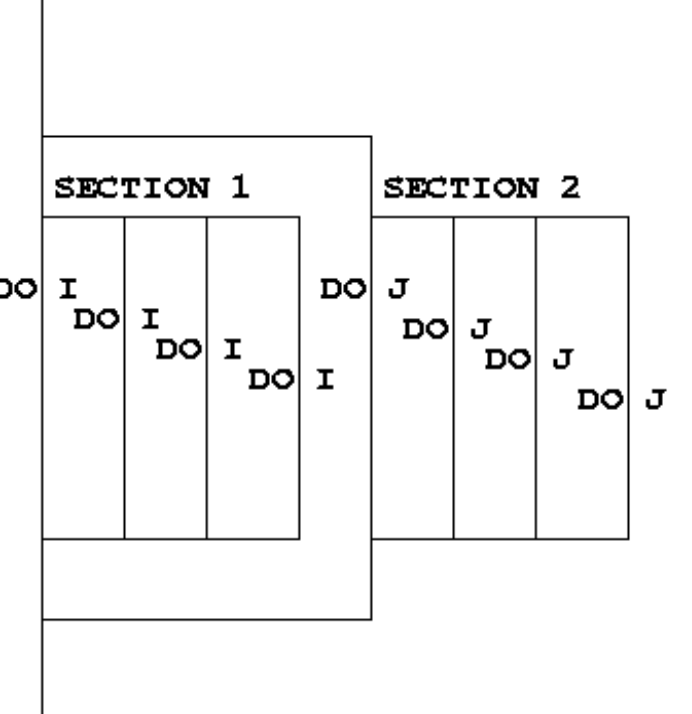

Not often needed, but can be useful to exploit non-scalable parallelism (SECTIONS).

- Note: nested parallelism isn't supported in some implementations (the code will execute, but as if OMP\_NESTED is set to FALSE).
	- turns out to be hard to do correctly without impacting performance significantly.

### [NUMTHREADS clause](http://www.epcc.ed.ac.uk/)

• One way to control the number of threads used at each level is with the NUM\_THREADS clause:

```
!$OMP PARALLEL DO NUM_THREADS(4)
       DO I = 1,4 
!$OMP PARALLEL DO NUM_THREADS(TOTALTHREADS/4)
         DO J = 1, NA(I,J) = B(I,J) END DO 
       END DO
```
The value set in the clause supersedes the value in the environment variable OMP\_NUM\_THREADS (or that set by **omp\_set\_num\_threads()** )

- Directives are active in the *dynamic* scope of a parallel region, not just its *lexical* scope.
- Example:

**!\$OMP PARALLEL** 

 **call fred()**

**!\$OMP END PARALLEL** 

```
 subroutine fred()
!$OMP DO 
       do i = 1,n 
           a(i) = a(i) + 23.5 
        end do 
        return 
        end
```
- This is very useful, as it allows a modular programming style....
- But it can also be rather confusing if the call tree is complicated (what happens if **fred** is also called from outside a parallel region?)
- There are some extra rules about data scope attributes....

When we call a subroutine from inside a parallel region:

- Variables in the argument list inherit their data scope attribute from the calling routine.
- Global variables in C++ and COMMON blocks or module variables in Fortran are shared, unless declared THREADPRIVATE (see later).
- **static** local variables in C/C++ and **SAVE** variables in Fortran are shared.
- All other local variables are private.

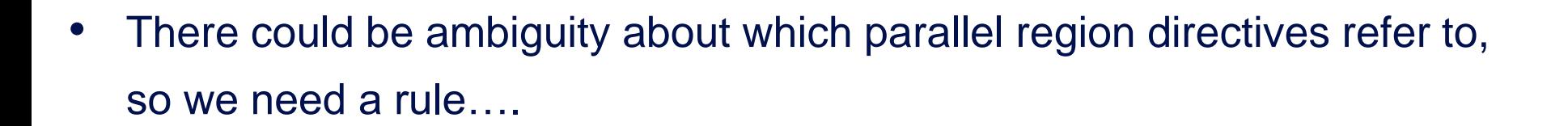

• DO/FOR, SECTIONS, SINGLE, MASTER and BARRIER directives always bind to the nearest enclosing PARALLEL directive.

- It can be convenient for each thread to have its own copy of variables with global scope (e.g. COMMON blocks and module data in Fortran, or file-scope and namespace-scope variables in C/C++).
- Outside parallel regions and in MASTER directives, accesses to these variables refer to the master thread's copy.

Syntax:

Fortran: **!\$OMP THREADPRIVATE (***list***)**

where list contains named common blocks (enclosed in slashes), module variables and SAVEd variables..

This directive must come after all the declarations for the common blocks or variables.

### C/C++: **#pragma omp threadprivate (***list***)**

This directive must be at file or namespace scope, after all declarations of variables in *list* and before any references to variables in *list*. See standard document for other restrictions.

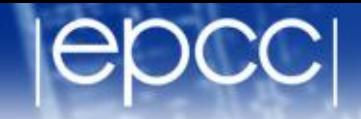

• Allows the values of the master thread's THREADPRIVATE data to be copied to all other threads at the start of a parallel region.

Syntax:

Fortran: **COPYIN(***list***)**

C/C++: **copyin(***list***)**

In Fortran the list can contain variables in THREADPRIVATE COMMON blocks.

### [COPYIN clause](http://www.epcc.ed.ac.uk/)

 **. . .** 

#### Example:

```
 common /junk/ nx
       common /stuff/ a,b,c
!$OMP THREADPRIVATE (/JUNK/,/STUFF/)
      nx = 32
     c = 17.9 . . .
!$OMP PARALLEL PRIVATE(NX2,CSQ) COPYIN(/JUNK/,C)
     nx2 = nx * 2csq = c*c
```
OpenMP supports a portable timer:

– return current wall clock time (relative to arbitrary origin) with:  **DOUBLE PRECISION FUNCTION OMP\_GET\_WTIME()**

 **double omp\_get\_wtime(void);**

– return clock precision with

 **DOUBLE PRECISION FUNCTION OMP\_GET\_WTICK()**

 **double omp\_get\_wtick(void);** 

### [Using timers](http://www.epcc.ed.ac.uk/)

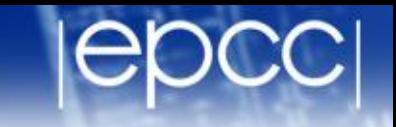

**DOUBLE PRECISION STARTTIME, TIME**

**STARTTIME = OMP\_GET\_WTIME()**

**......(work to be timed)**

**TIME = OMP\_GET\_WTIME()- STARTTIME**

Note: timers are local to a thread: must make both calls on the same thread.

Also note: no guarantees about resolution!

Molecular dynamics again

- Aim: use of orphaned directives.
- Modify the molecular dynamics code so by placing a parallel region directive around the iteration loop in the main program, and making all code within this sequential except for the forces loop.
- Modify the code further so that each thread accumulates the forces into a local copy of the force array, and reduce these copies into the main array at the end of the loop.